# **À SAINT-ÉTIENNE, LES BIBLIOTHÈQUES UNIVERSITAIRES ONT EXPÉRIMENTÉ UN COURS D'OUTILS DOCUMENTAIRES ENTIÈREMENT EN LIGNE**

### **Barbara Bürgel**

Responsable des formations Bibliothèques universitaires de l'université Jean-Monnet–Saint-Étienne

### **Émilie Kohlmann**

Responsable de la communication externe – Formatrice experte Bibliothèques universitaires de l'université Jean-Monnet–Saint-Étienne

# **UN PROJET INNOVANT EN BIBLIOTHÈQUE UNIVERSITAIRE**

Les bibliothèques universitaires (BU) de Saint-Étienne et de Roanne proposent un cours entièrement en ligne depuis la rentrée de septembre 2016. Celui-ci s'adresse aux plus de 2 500 étudiants de licence première année, toutes disciplines confondues. Auparavant, ce cours était dispensé en présentiel par 22 bibliothécaires sous un format « travaux dirigés ». Obligatoire depuis 2004 et intégré aux maquettes de formation de l'université, ce cours « Outils documentaires » donne lieu à un examen qui permet de valider le premier semestre d'études.

Cependant, si le format entièrement en ligne est récent, un exercice était déjà proposé en ligne, de 2011 à 2015, et accessible par les étudiants via leur espace numérique de travail (ENT). L'examen final se déroulait en présentiel mais sous un format numérique depuis 2004. Satisfaisant au regard de la sensibilisation effective des étudiants à la problématique de la recherche documentaire et à la connaissance des BU, ce cours a évolué en 2016 suite à la conjonction d'un faisceau d'éléments.

## **POURQUOI UN COURS EN LIGNE?**

En 2015, les chiffres sont sans appel : plus de 2 500 étudiants de licence 1 à former, par 22 formateurs, dans trois bibliothèques différentes sur trois mois seulement. Il en découle une organisation logistique lourde et très contraignante. Dans chacune des trois bibliothèques, il faut contacter les services scolarités des facultés, trouver des créneaux horaires de deux heures pour le cours dans les emplois du temps des étudiants, et faire coïncider le tout avec la disponibilité des salles et des formateurs.

En outre, d'autres formations au niveau licence 3, master 1 et 2 et doctorat avaient lieu dans certaines disciplines, en fonction des demandes des enseignants ou de certaines scolarités, sans être généralisées. Il semblait donc important pour les bibliothèques

universitaires de parvenir à intégrer la « recherche documentaire » de façon plus officielle et organisée dans l'ensemble des licences, masters et doctorats de l'université.

À effectif de formateurs constant, il fallait rationaliser l'offre de formation la plus chronophage : celle des étudiants de première année.

Les maquettes des formations de licence devant être modifiées pour la rentrée 2016, c'était l'opportunité pour les bibliothèques de faire évoluer le format du cours. La directrice du service commun de la documentation (SCD), Brigitte Renouf, a rencontré tous les doyens de facultés au cours de l'année 2015, et tous ont confirmé leur attachement à ce cours. Selon eux, celui-ci s'était révélé très important pour l'intégration des étudiants et leur réussite à l'université. Ces formations devaient impérativement se dérouler au 1er semestre, pour toutes les filières.

L'université a porté au même moment à la connaissance des responsables de formation l'utilisation à la rentrée 2016 de la nouvelle plateforme, Claroline Connect, et l'obligation d'y faire migrer les cours déposés sur la plateforme précédente. La nouvelle version proposée devait permettre de dépasser le simple dépôt de documents et de construire un véritable cours en ligne.

La décision a donc été prise par l'équipe de direction du SCD de créer un cours entièrement à distance pour la rentrée 2016 et destiné à tous les étudiants.

# **MOBILISATION DE DIFFÉRENTS PARTENAIRES EN BU ET À L'UNIVERSITÉ**

Une équipe de huit bibliothécaires-formatrices intéressées par la pédagogie, et nommée les « formatrices expertes », est créée sur décision de la direction du SCD en novembre 2015. Ces bibliothécaires-formatrices donnent déjà des cours de façon régulière en master et doctorat dans les différentes bibliothèques du SCD (bibliothèques universitaires et bibliothèques associées). Elles ont une expérience de la formation et de la pédagogie et ont également pu suivre des formations données par la cellule SUP (soutien universitaire à la pédagogie) ainsi que par la direction des systèmes d'information (DSI) de l'université Jean-Monnet–Saint-Étienne.

Chacune a ainsi suivi une formation à l'utilisation avancée de la plateforme Claroline Connect avant le lancement du cours et a pu développer ses compétences depuis septembre 2016, en suivant des modules consacrés à la pédagogie inversée, à la pédagogie à distance, à la création de vidéos, etc. Ces apports seront mobilisés dans l'évolution du cours pour septembre 2017.

L'ingénieure pédagogique de l'université a conseillé l'équipe et apporté son expertise tout au long du projet; plusieurs rendez-vous ont jalonné ce parcours. Elle a notamment aidé à construire l'architecture du cours.

Le responsable de la plateforme Claroline Connect à la DSI a apporté son soutien pour le côté technique. Sollicité à de très nombreuses reprises, par téléphone, courriels et lors de rendez-vous, il a toujours été d'une grande disponibilité et a pu trouver à chaque fois des solutions pour les questions concernant les exercices, la préparation des examens, l'inscription des étudiants au cours, l'attribution des badges, l'export des résultats, etc. Cette collaboration a débuté en 2004, bien avant le projet de cours en ligne, et se poursuivra dans les années à venir avec l'évolution de la plateforme Claroline Connect.

En début de projet, sept enseignants de toutes les facultés, intéressés par le numérique et l'innovation pédagogique, ont été approchés. Ils connaissent bien les étudiants de tous niveaux d'étude et ont apporté leurs compétences pédagogiques. Leurs conseils de placer le cours dans les emplois du temps des étudiants, ou d'avertir ces derniers en début d'année de l'importance de ce cours en ligne et de ses modalités, ont été suivis. En réalité, ils ont insisté sur l'accompagnement des étudiants et leurs préconisations ont été prises en compte.

# **RETOURS D'EXPÉRIENCES À LA CONFÉRENCE ANNUELLE DES UTILISATEURS CLAROLINE CONNECT 2016**

En 2015, la conférence annuelle des utilisateurs Claroline Connect (Annual Conference of Claroline Users – ACCU) avait eu lieu à Saint-Étienne et plusieurs bibliothécaires avaient assisté à une journée. Les retours d'expériences de l'utilisation de la plateforme avaient été particulièrement intéressants au regard du projet de cours en ligne.

Le thème 2016, dévoilé en septembre, était « Claroline Connect au cœur des apprentissages»1. Les ACCU se tenant fin novembre à Aix-en-Provence, Barbara Bürgel, responsable des formations pour les BU et pilote du projet « cours en ligne », a proposé de présenter un retour d'expérience.

Fin novembre, le cours était ouvert depuis un mois et demi et les examens étaient en préparation. La proposition a été rapidement acceptée par la hiérarchie et par les organisateurs des journées.

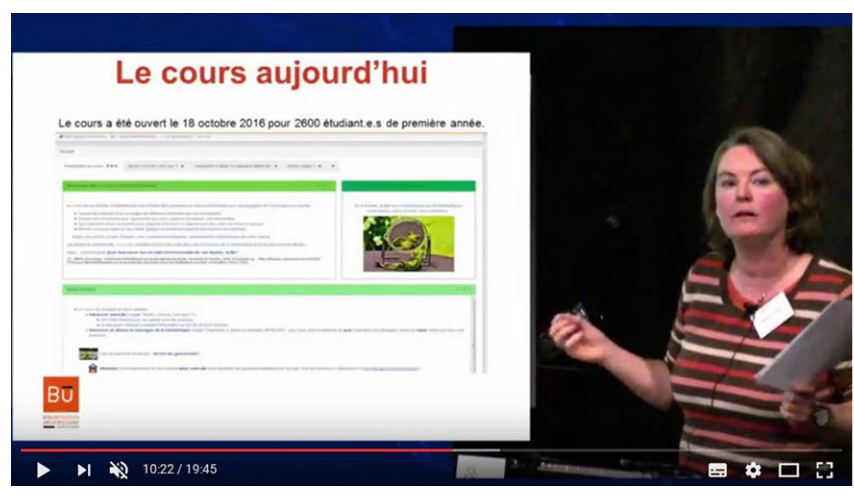

## **Figure 1. La présentation du travail aux ACCU 2016 (Barbara Bürgel)**

# **CLAROLINE CONNECT ET LES NOUVELLES CONTRAINTES D'UN COURS EN LIGNE**

Le souci premier était de rendre ce cours visuellement attractif pour des étudiants arrivant juste à l'université, avec des images, du graphisme, éventuellement des avatars évolutifs, etc. Le groupe chargé du projet a très rapidement réalisé que la plateforme Claroline

Connect n'offrait pas de grandes possibilités. Il a juste été possible de jouer sur des couleurs de bandeaux différentes, l'insertion d'images à côté du texte et sur l'organisation des parties du cours.

Au fur et à mesure de l'avancée du projet, plusieurs problèmes techniques se sont posés :

- Le dépôt direct de vidéo était impossible (une fois le son était présent, une autre fois l'image, mais pas les deux en même temps). Il a fallu passer par YouTube2 pour obtenir le format adéquat et pouvoir placer les vidéos dans les widgets<sup>3</sup> appropriés.
- Le souhait était qu'apparaissent sur la même page toutes les parties du cours, sans utilisation de l'ascenseur de la fenêtre ouverte. Il a fallu travailler sur la disposition des différentes parties sur l'ensemble de l'écran pour obtenir la meilleure ergonomie possible.
- Certains exercices ne fonctionnaient pas ou très mal, notamment les exercices graphiques : impossible de définir une zone de réponse précise. Les exercices de « relation » par exemple étaient irréalisables : les liens entre deux réponses s'effaçaient lors de la réponse suivante.

Le problème le plus important a été celui du repérage des étudiants. En effet, les 2 500 étudiants des 15 filières concernées sont tous inscrits au même cours. Il est intéressant pour les scolarités et pour les bibliothèques de savoir quel étudiant a suivi le cours, ou quel autre s'en est dispensé. Or il n'était pas possible d'extraire des listes d'étudiants par filière : pour connaître, au minimum, le nombre d'étudiants qui avaient suivi le cours, un «badge » a été créé. Il était attribué à chaque personne ayant ouvert une fois les deux exercices proposés.

Pour les examens, bien que les étudiants entraient tous sur le même espace, il fallait pouvoir attribuer les notes par filière. Mais seuls les étudiants de sciences humaines et sociales (SHS) pouvaient passer l'examen SHS, par exemple. Cela a donc nécessité un travail très fastidieux sur l'attribution des droits et la gestion des examens : 26 questionnaires différents ont été créés (deux examens par filière : un « classique » et un autre pour les étudiants bénéficiant de temps supplémentaire). Mais grâce à ce travail, les notes ont pu être récupérées par filière et donc les moyennes, médianes et autres statistiques ont pu être établies.

Malgré tous ces problèmes techniques, les mises à jour régulières de la plateforme ont permis (et permettront) de corriger de nombreux problèmes : sur les exercices et sur l'adaptation de la plateforme à différents écrans. Le travail et les remarques des BU de Saint-Étienne et de Roanne ont également été à l'origine d'améliorations de la plateforme qui profiteront à l'ensemble de la communauté pédagogique qui utilise Claroline Connect.

À l'avenir, il serait encore souhaitable que la future version permette de suivre plus finement les étudiants lors de leur progression dans le cours.

<sup>2</sup> Le choix de YouTube plutôt qu'une autre plateforme de diffusion vidéo a été fait en raison de l'existence antérieure d'un compte BU (chaîne) et de la facilité technique (connaissance de l'utilisation, possibilité de playlists, etc.).

<sup>3</sup> Élément de base de l'interface graphique d'un logiciel : dans Claroline Connect, un widget est une petite fenêtre dont on peut définir la taille et qui peut contenir différents contenus (texte, multimédia, hypertexte, etc.).

# **DÉROULEMENT DU COURS SUR L'ANNÉE**

Si nous avons jusqu'ici montré les différentes contraintes et cadres précédant la mise en place du cours en ligne, il faut aussi noter que le calendrier ne fut pas la moindre des contraintes.

En effet, placé au premier semestre, ce cours devait être validé lors de la première session d'examens, en décembre 2016. L'échéancier retenu pour placer le cours dans les agendas étudiants était donc très court :

- ouverture du cours en ligne le 18 octobre 2016 ;
- ouverture de l'examen en ligne du 12 au 19 décembre 2016 ;
- envoi des résultats aux scolarités pour mi-janvier 2017.

## **Avant le cours, la préparation…**

En amont, un important travail de construction des contenus a été fait par l'équipe des formatrices expertes.

Il a fallu définir clairement les objectifs pédagogiques du cours. Deux ont été retenus : connaître sa BU, et trouver un document à partir du catalogue. Une fois ce premier choix fait, des contenus adaptés à un nouveau format en ligne et non en présentiel ont dû être produits.

Onze tutoriels vidéo en captures d'écran ou à partir de documents PowerPoint animés ont ainsi été créés. Trois exercices d'apprentissage ont vu le jour et ont été testés (test de positionnement, exercice sur le catalogue, exercice sur la connaissance des BU). Les deux exercices en lien avec les objectifs comprenaient chacun une quinzaine de questions.

Après avoir conçu du contenu, il restait à construire l'interface de cours dans Claroline Connect. Comment utiliser les différents onglets proposés ? Combien de widgets mettre par onglet et avec quel contenu ? du texte ? des images ? Pour cette première interface, il a fallu rédiger beaucoup de textes d'accompagnement pour guider les étudiants dans leur appréhension de l'interface. Sept mémos imprimables permettaient de garder une trace des points à retenir et quelques visuels plus ludiques cherchaient à améliorer l'attractivité du tout.

#### **Figure 2. Le logo qui signalait aux étudiants que l'exercice doit être fait en BU**

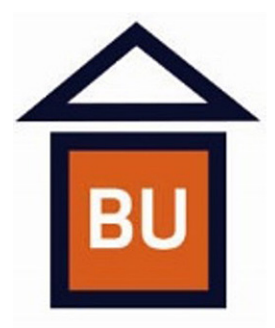

Cependant, pour les étudiants n'ayant pas encore l'habitude de suivre seuls un cours en ligne, un travail sur l'accompagnement du cours en présentiel et en distanciel a été mené ; celui-ci ayant paru, avec le recul, être très important : nous reviendrons plus en détail sur les choix effectués.

## **Pendant le déroulé du cours : un important dispositif d'accompagnement**

L'équipe des formatrices expertes en avait l'intuition, et les entretiens avec les enseignants ont permis de le confirmer : un accompagnement du cours en ligne était absolument nécessaire. Les étudiants n'en ont pas l'habitude et il fallait qu'ils trouvent de l'aide dans les bibliothèques et sachent à qui s'adresser.

Les 25 formateurs ne pouvaient pas être sollicités uniquement pour des relectures et des tests d'exercices. Les responsables des formations souhaitaient eux, depuis longtemps, que soit organisée une « journée de la formation dans les BU » afin de réunir les formateurs autour de questions de pédagogie : il fut rapidement décidé de l'organiser autour de l'accompagnement du cours en ligne.

Cette « première journée de la formation dans les BU » s'est déroulée début juillet et fut animée par le SUP. Toute l'équipe a travaillé en participant à des ateliers. À la fin de la journée, l'ensemble du plan d'accompagnement (ou presque) avait émergé.

- Les modalités du cours, son organisation et celles de l'examen ont été présentées aux nouveaux étudiants lors des réunions de rentrée ou pédagogiques. Les formateurs se sont déplacés dans les amphithéâtres ou salles de cours en septembre et en octobre. Un diaporama commun a été projeté et des flyers, récapitulant les informations importantes, distribués. Chaque présentation se faisait en 10 à 15 minutes.
- Tout le personnel de bibliothèque, moniteurs compris, a pu tester les exercices, et voir le cours avant son ouverture. Il était ainsi prêt à répondre aux questions diverses et variées. Un mémo avait également été rédigé et était disponible dans chaque point d'accueil des bibliothèques.
- Afin d'identifier le cours en ligne et de disposer de temps pour le suivre, des créneaux de deux fois deux heures ont été intégrés aux emplois du temps des étudiants. Ces créneaux leur permettaient également de venir en bibliothèque et d'y trouver de l'aide. Les responsables des formations de chaque BU ont ainsi collaboré avec chaque scolarité concernée.
- Un alias permettait à un étudiant de poser des questions par courriel à un bibliothécaire. Dix personnes gérant chacune deux demi-journées (9 h -13 h et 13 h - 17 h) pouvaient ainsi répondre quasi en direct aux demandes. Au démarrage, les mêmes questions revenaient régulièrement.
- Une foire aux questions a alors été créée dans le cours lui-même.
- Enfin, les quinze derniers jours où le cours pouvait être suivi, des stands de tutorat ont été mis en place. Tenus par un formateur, dans chaque bibliothèque concernée de 13 h à 15 h, ils ont permis de renseigner et d'épauler les étudiants lors de la dernière ligne droite.

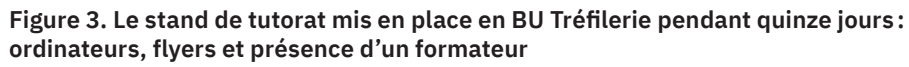

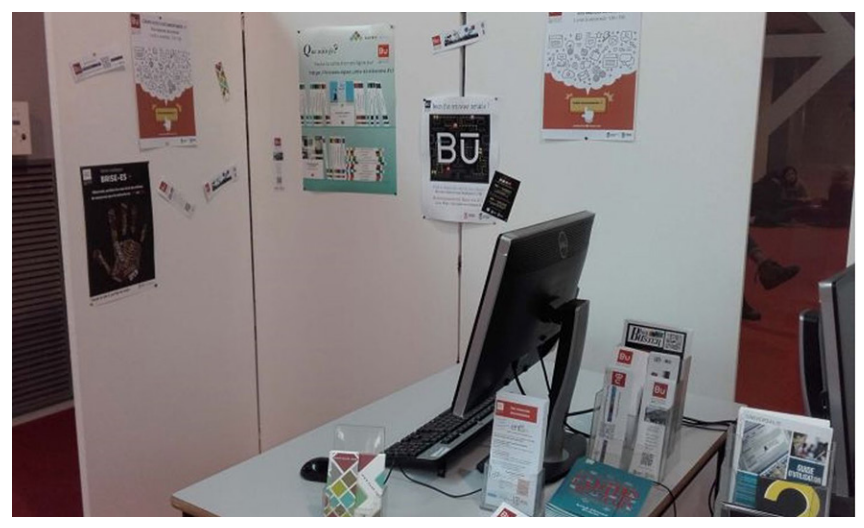

## **Assiduité, examens et enquête d'évaluation**

Ainsi, entre l'ouverture du cours et celle des examens, 1 825 étudiants ont suivi celui-ci en ligne (statistiques issues de Claroline Connect qui comptabilisent le nombre de badges attribués4). Cela représente près de 75 % des inscrits en licence 1 à l'université Jean-Monnet pour 2016-2017 (2 500 étudiants environ). Un quart des étudiants ne se sont donc jamais connectés à la plateforme de cours en ligne5.

Dès le début, les étudiants ont été informés que l'examen se passait également en ligne. Les convocations leur sont parvenues par courriel et via l'affichage en scolarité. D'une durée de 15 minutes pour 6 questions, il a été réalisé cette fois par 2 360 étudiants, soit 535 étudiants de plus que ceux qui ont suivi le cours. Au total, 76 % d'entre eux ont validé l'UE « Outils documentaires ». Auparavant, lorsque le cours était donné en présentiel, ce taux de réussite était sensiblement identique puisque proche des 80 %. Il semble donc que la dématérialisation de ce cours n'a pas nui à la réussite des étudiants.

Malgré toutes les précautions prises pour avertir les étudiants de la période d'examen et des points à valider avant de lancer la session, différentes réclamations sont parvenues en bibliothèque après clôture de l'interface ExamOnline. Pour cette année de test, cette gestion des repêchages a été lourde et devra évoluer vers plus de simplicité pour les années à venir. Les principales réclamations ont porté sur les déconnexions intempestives d'Internet, mais également sur le fait d'avoir « oublié » de faire l'examen ou de ne « pas avoir eu l'information ».

<sup>4</sup> Les badges sont attribués aux étudiants ayant simplement ouvert les deux exercices d'apprentissage sur la plateforme, sans condition de réussite.

<sup>5</sup> Il reste possible que certains aient travaillé à plusieurs sur une seule session, mais nous ne pouvons pas avoir pour l'instant de retour fiable sur les pratiques des étudiants autour de ce cours en ligne.

**Figure 4. Courte vidéo sous forme de check-list à visionner avant de lancer l'examen**

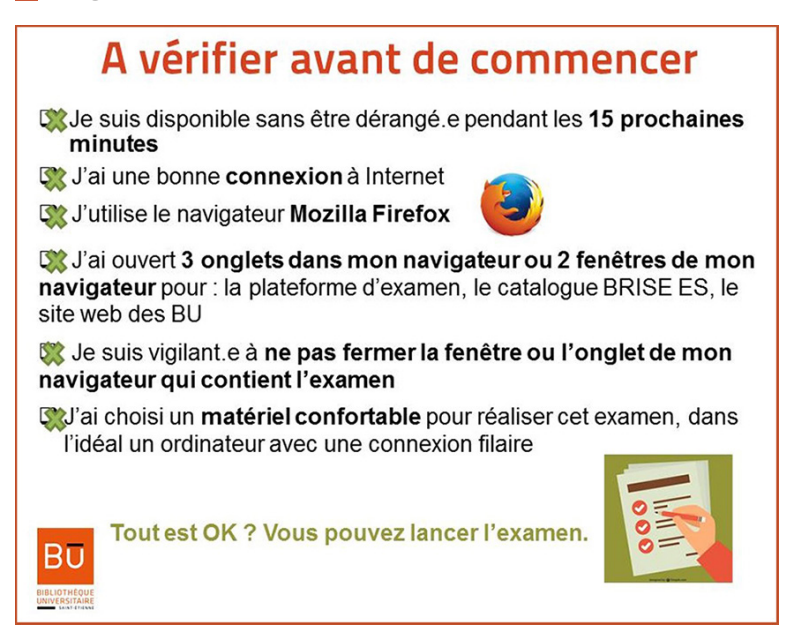

Afin d'être conforme aux attentes des scolarités, des séances de rattrapage ont été organisées par les bibliothèques concernées par ce dispositif. Elles se sont déroulées entre avril et juin 2017.

En février, soit moins de deux mois après la fin des examens pour toutes les filières, un questionnaire d'évaluation a été envoyé à tous les étudiants concernés. Il portait à la fois sur le cours et sur l'examen. 860 questionnaires d'évaluation ont été remplis et ont donc pu être analysés. Les résultats de l'enquête vont permettre d'améliorer ce cours pour la rentrée 2017-2018.

## **PISTES POUR 2017-2018**

Les pistes de travail et d'évolution du cours en ligne pour la rentrée prochaine sont nées de la conjonction de différents éléments et points de vue :

- enquête et évaluation auprès des étudiants ;
- travail collaboratif avec l'ensemble du personnel des bibliothèques afin d'obtenir leur ressenti (personnel formateur ou pas puisque le nouveau format impactait également le renseignement en service public) ;
- étude docimologique des examens afin de mieux comprendre la notation et les résultats ;
- travail en interne avec l'équipe des formatrices expertes.

Il en est ressorti le besoin de donner un sens plus fort à ce cours. Trois points de progression vont donc être travaillés. Tout d'abord, une vidéo de présentation du cours et de ses objectifs va être réalisée. Faute de temps, elle n'avait pas été conçue en 2016 et un texte de présentation y était substitué, qui s'est avéré insuffisant au regard des retours recueillis.

Ensuite, le contenu du cours sera développé : la méthodologie de recherche aura une place plus importante et devrait devenir un troisième objectif du cours.

*«Cette formation devrait encore plus être axée sur les modalités de recherche […] pour permettre aux étudiants de mieux trouver les informations dans le cadre de leurs études […] Il serait souhaitable que ce genre de méthode soit apporté dans ce cours »* (verbatim extrait de l'enquête d'évaluation du cours en ligne, février 2017).

Cela devrait permettre de mettre plus en valeur les compétences acquises lors de cet enseignement et de donner plus de poids à celles-ci au regard de la suite des études et de leur réussite.

Enfin, l'interface du cours en elle-même sera réorganisée pour plus de lisibilité. Les contenus textuels seront réduits et la navigation sera plus encadrée. L'étudiant sera encouragé à naviguer selon un parcours prédéfini :

- 1 Objectifs
- 2 Savoir avant
- 3 Apprendre : exercices
- 4 À retenir
- 5 Test de positionnement.

#### **Figure 5. Le futur parcours des étudiants par objectif dans Claroline Connect: chaque étape représente un widget**

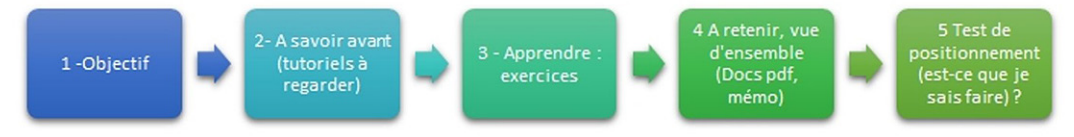

En outre, le cours sera pensé un peu plus « responsive design » afin de permettre aux étudiants de le suivre sur tablettes ou smartphones, usage relevé cette année de manière régulière et pour l'instant mal adapté à l'interface telle qu'elle a été conçue. Il faudra également actualiser tous les supports faits pour 2016-2017 car les services (notamment le catalogue et le site Web) des BU ont évolué et le contenu du cours doit être, bien évidemment, maintenu à jour.

Le projet de modification du cours des licences premières année et de sa gestion entièrement en ligne a mobilisé fortement les formateurs cette année. On le voit, avec le recul et l'expérience, des améliorations sont en cours. L'expérience reste cependant positive. Elle a permis d'alléger la tâche de formation en présentiel pour les bibliothécaires formateurs, tout en permettant de laisser une place pour développer des formations plus pointues les années suivantes. Ainsi, neuf cours supplémentaires ont pu être conçus et dispensés à partir de la licence 2 cette année déjà, et cette évolution ne devrait que se poursuivre à l'avenir, ce qui était un des objectifs initiaux de ce travail considérable de conception pédagogique. **•**

### **Références**

#### **Sites Web**

- Tutoriels du cours en ligne sur notre chaîne YouTube (playlist Formations BU) : [https://www.youtube.com/playlist?list=PL7DrcyJB06Gi0Ayt\\_JCVbALgn2\\_EgzBTx](https://www.youtube.com/playlist?list=PL7DrcyJB06Gi0Ayt_JCVbALgn2_EgzBTx)
- Vidéo des ACCU 2017 : [https://claco.univ-lyon1.fr/icap\\_website/82/215](https://claco.univ-lyon1.fr/icap_website/82/215)
- Claroline: <http://www.claroline.net/>
- Site Web des BU : <http://scd.univ-st-etienne.fr/>

#### **Bibliographie**

- BERGE, Zane L., « Interaction in post-secondary Web-based learning », *Educational Technology*, 1999, vol. 39, n° 1, p. 5-11.
- DAELE Amaury et Françoise DOCQ, « Le tuteur en ligne, quelles conditions d'efficacité dans un dispositif d'apprentissage collaboratif à distance ? », communication au 19e Congrès de l'AIPU [Association internationale de pédagogie universitaire], Louvain-la-Neuve (Belgique), mai 2002.
- DEPOVER Christian, *et al.* (dir.), *Le tutorat en formation à distance*, Louvain-la-Neuve (Belgique), De Boeck Supérieur, 2011.
- PAPI Cathia, *Formation à distance : dispositifs et interactions*, Londres (Royaume-Uni), ISTE éditions, 2014 (coll. Systèmes d'information, Web et Informatique ubiquitaire).
- POMEROL Jean-Charles, Yves EPELBOIN et Claire THOURY, *Les MOOC: conception, usages et modèles économiques*, Malakoff (France), Dunod, 2014.